# **Unit 3: Thoughtful Product Design 22**

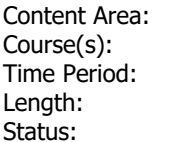

Science **Generic Course** Semester 2 10 weeks **Published** 

# **Standards**

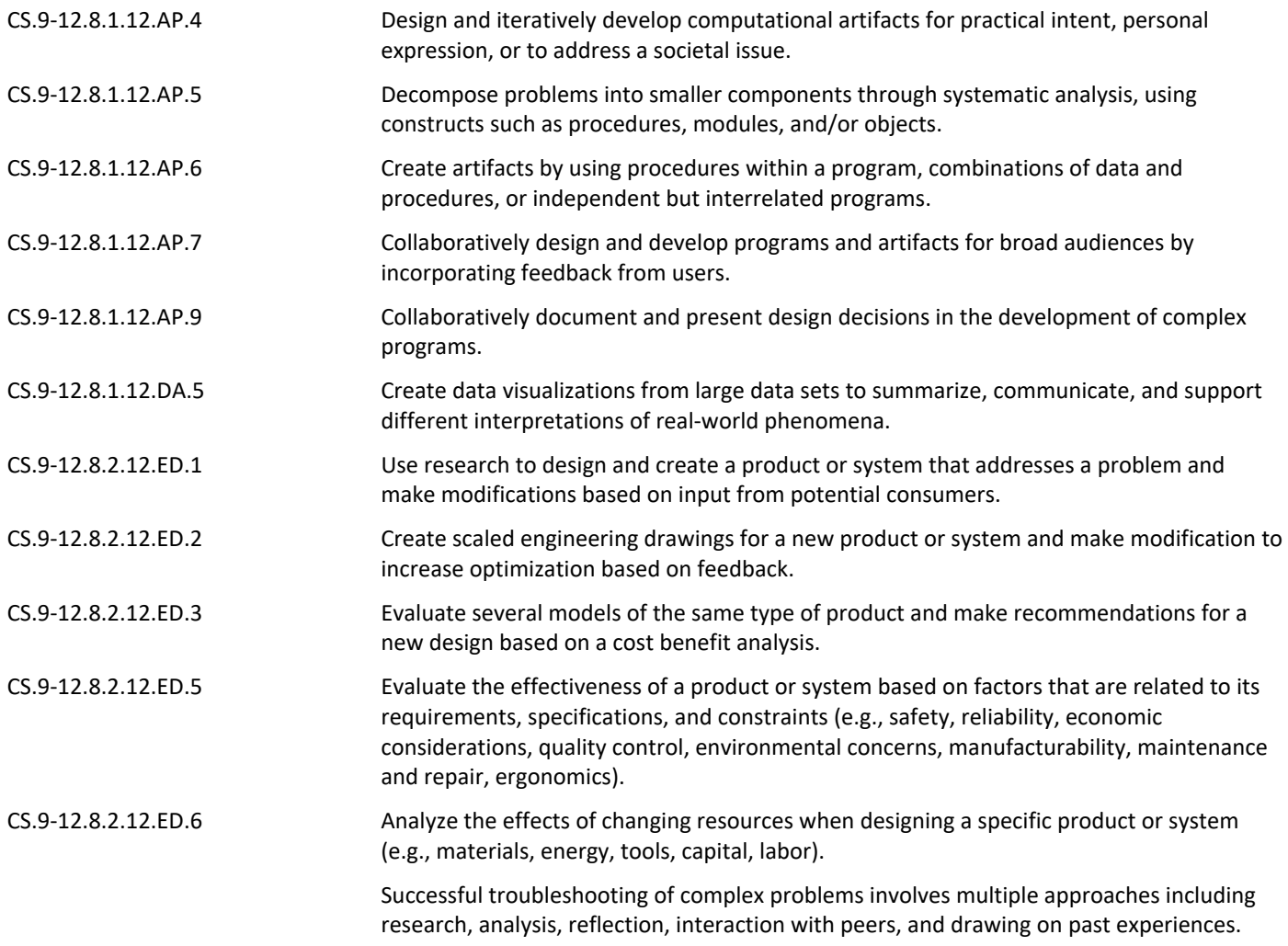

## **Enduring Understandings**

Students will understand that …

- **U1 –** Geometric shapes and forms are described and differentiated by their characteristic features.
- **U2 –** Physical properties of objects are used to describe and model objects and can be used to define design requirements, as a means to compare potential solutions to a problem, and as a tool to specify final solutions.
- **U3 –** Computer aided design (CAD) and drafting software packages incorporate the application of a variety of geometric and dimensional constraints and model features to accurately represent objects.

## **Essential Questions**

- **EQ1 –** What advantage(s) do Computer Aided Design (CAD) and Drafting provide over traditional paper and pencil design? What advantages does paper and pencil design provide over CAD?
- **EQ2 –** Which high school math topic/course, Algebra or Geometry, is more closely related to engineering? Justify your answer.
- **EQ3 –** How does the material chosen for a product impact the design of the product?

# **Knowledge and Skills**

*KNOWLEDGE: Students will …*

- **K1 –** Identify types of polygons including a square, rectangle, pentagon, hexagon, and octagon.
- **K2 –** Differentiate between inscribed and circumscribed shapes.
- **K3** Identify and differentiate geometric constructions and constraints (such as horizontal lines, vertical lines, parallel lines, perpendicular lines, colinear points, tangent lines, tangent circles, and concentric circles) and the results when applied to sketch features within a 3D solid modeling environment.
- **K4 –** Distinguish between the meanings of the terms weight and mass.
- **K5 –** Define the term "physical property" and identify the properties of length, volume, mass, weight, density, and surface area as physical properties.
- **K6 –** Identify three-dimensional objects generated by rotations of two-dimensional shapes and viceversa.

SKILLS: Students will …

- **S1** Solve real world and mathematical problems involving area and surface area of two- and threedimensional objects composed of triangles, quadrilaterals, polygons, cubes, right prisms, cylinders, and spheres. U1, U2
- **S2** Create three-dimensional solid models of parts within CAD from sketches or dimensioned drawings using appropriate geometric and dimensional constraints and model features. U1, U3
- **S3** Measure mass with accuracy using a scale and report the measurement using an appropriate level of precision. U2
- **S4 –** Measure volume with accuracy and report the measurement with an appropriate level of precision. U2
- **S5** Calculate a physical property indirectly using available data or perform appropriate measurements to gather the necessary data (e.g., determine area or volume using linear measurements or determine density using mass and volume measurements). U2
- **S6** Solve volume problems using volume formulas for rectangular solids, cylinders, pyramids, cones, and spheres. U2
- **S7** Use physical properties to solve design problems (e.g., design an object or structure to satisfy physical constraints or minimize cost). U2
- **S8 –** Assign a specific material (included in the software library) to a part and use the capabilities of the CAD software to determine the mass, volume, and surface area of an object for which a 3D solid model has been created.
- **S9 –** Assign a density value to a new material (not included in the software library) and apply the material to a 3D solid model within CAD software in order to determine the physical properties of the object.

### **Resources**

- 5.1.A CalculatingPropertiesShapes.docx
- 5.1.A GeometricShapesArea.pptx
- 5.2.a.A Geometric Constraints.docx
- 5.2.a.A.SR GeometricConstraints.idw
- 5.2.b.A IntroductionToCADModelingSkills.docx
- 5.2.A WorkPointsAxesPlanes.pptx
- 5.2.b.A.SR AutomobloxT9DimDwgs.docx
- 5.3.A DeterminingDensity.docx
- 5.3.A.SR DensityUseCommonMaterialsChart.docx
- 5.3.A.SR DeterminingDensityDelrinBallMcMasterCarr0.pdf
- 5.3.A.SR DeterminingDensitySteelBallMcMasterCarr02.pdf
- 5.3.A.SR DeterminingDensityTitaniumMcMasterCarr01.pdf
- 5.3.A.SR DeterminingDensityWoodDensities.pdf
- 5.4.A CalculatingPropertiesSolids.docx
- 5.4.A PropertiesGeometricSolids.pptx
- 5.5.a.A CADModelFeatures.docx
- 5.5.A.b CADModelFeatures.docx
- 5.6.A .PhysicalPropertyAnalysis.docx
- 5.6.A PhysicalPropertyAnalysis.pptx
- 5.7.A InstantChallengeChoremaster.docx

#### **Assessments**

[https://docs.google.com/document/d/1wR7bQF-](https://docs.google.com/document/d/1wR7bQF-8AQoRrt0g4C3hKja0yjwDjC9_BiAmONWbTcI/edit?usp=sharing)[8AQoRrt0g4C3hKja0yjwDjC9\\_BiAmONWbTcI/edit?usp=sharing](https://docs.google.com/document/d/1wR7bQF-8AQoRrt0g4C3hKja0yjwDjC9_BiAmONWbTcI/edit?usp=sharing)

#### **Modifications**

[https://docs.google.com/document/d/1ODqaPP69YkcFiyG72fIT8XsUIe3K1VSG7nxuc4CpCec/edit?usp=shar](https://docs.google.com/document/d/1ODqaPP69YkcFiyG72fIT8XsUIe3K1VSG7nxuc4CpCec/edit?usp=sharing) [ing](https://docs.google.com/document/d/1ODqaPP69YkcFiyG72fIT8XsUIe3K1VSG7nxuc4CpCec/edit?usp=sharing)